# <span id="page-0-0"></span>Package 'customizedTraining'

January 29, 2019

Type Package

Title Customized Training for Lasso and Elastic-Net Regularized Generalized Linear Models

Version 1.2

Date 2019-01-28

Author Scott Powers, Trevor Hastie, Robert Tibshirani

Maintainer Scott Powers <saberpowers@gmail.com>

Imports FNN, glmnet

Description Customized training is a simple technique for transductive learning, when the test covariates are known at the time of training. The method identifies a subset of the training set to serve as the training set for each of a few identified subsets in the training set. This package implements customized training for the glmnet() and cv.glmnet() functions.

License GPL-2

NeedsCompilation no

Repository CRAN

Date/Publication 2019-01-29 08:30:03 UTC

# R topics documented:

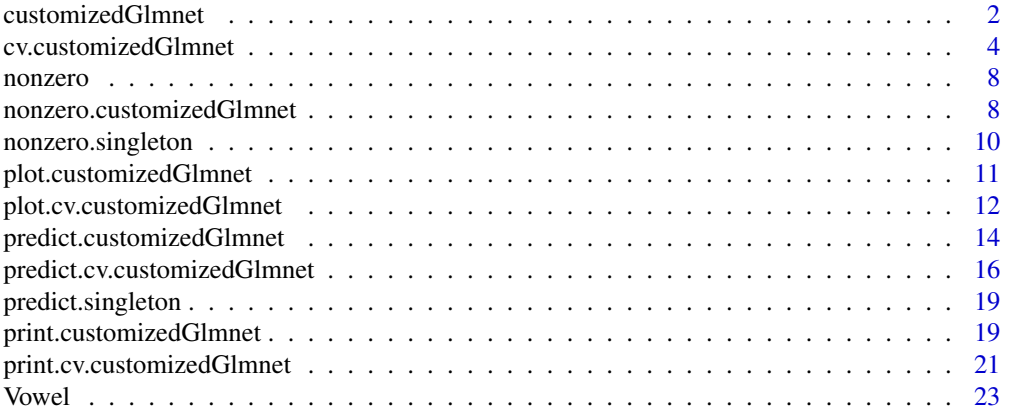

#### <span id="page-1-0"></span>**Index** [25](#page-24-0)

<span id="page-1-1"></span>customizedGlmnet *fit glmnet using customized training*

# Description

Fit a regularized lasso model using customized training

# Usage

```
customizedGlmnet(xTrain, yTrain, xTest, groupid = NULL, G = NULL,
    family = c("gaussian", "binomial", "multinomial"), dendrogram = NULL,
   dendrogramTestIndices = NULL)
```
#### Arguments

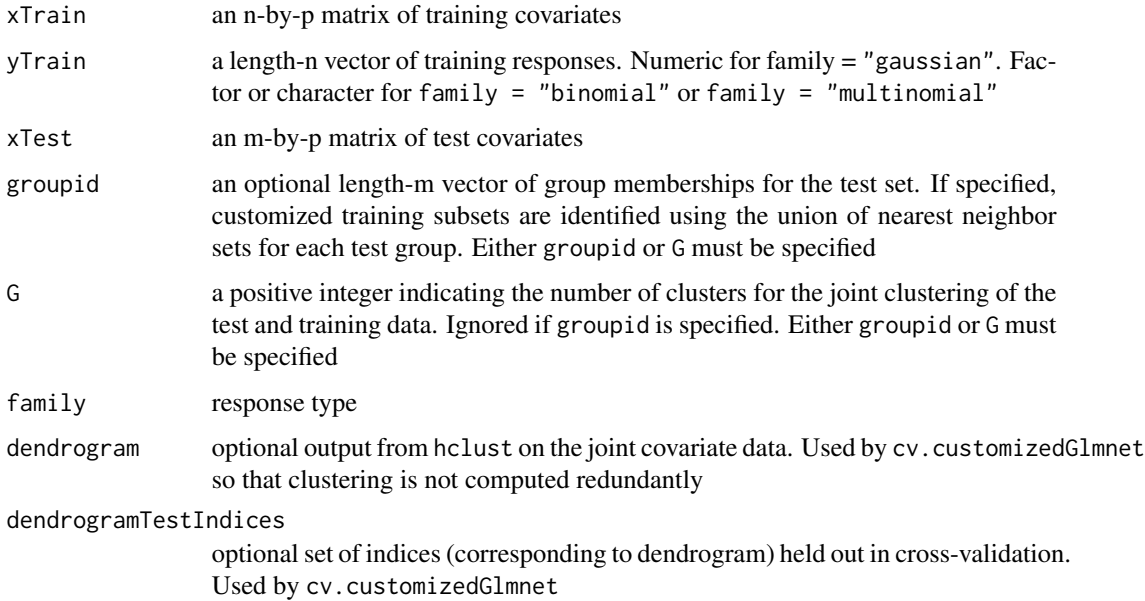

#### Details

Identify customized training subsets of the training data through one of two methods: (1) If groupid is specified, grouping the test data, then for each test group find the 10 nearest neighbors of each observation in the group and use the union of these nearest neighbor sets as the customized training set or (2) If G is specified, jointly cluster the test and training data using hierarchical clustering with complete linkage. Within each cluster, the training data are used as the customized training subset for the test data. Once the customized training subsets have been identified, use glmnet to fit an l1-regularized regression model to each.

# <span id="page-2-0"></span>customizedGlmnet 3

#### Value

an object with class customizedGlmnet

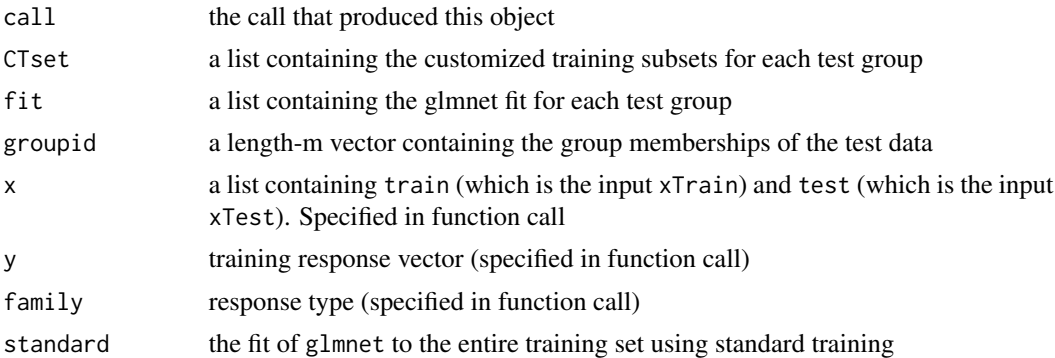

#### Author(s)

Scott Powers, Trevor Hastie, Robert Tibshirani

#### References

Scott Powers, Trevor Hastie and Robert Tibshirani (2015) "Customized training with an application to mass specrometric imaging of gastric cancer data." Annals of Applied Statistics 9, 4:1709-1725.

# See Also

[print.customizedGlmnet](#page-18-1), [predict.customizedGlmnet](#page-13-1), [plot.customizedGlmnet](#page-10-1), [cv.customizedGlmnet](#page-3-1)

```
require(glmnet)
# Simulate synthetic data
n = m = 150p = 50q = 5K = 3sigmaC = 10sigmaX = sigmaY = 1set.seed(5914)
beta = matrix(0, nrow = p, ncol = K)for (k in 1:K) beta[sample(1:p, q), k] = 1
c = matrix(rnorm(K*p, 0, sigmaC), K, p)eta = rnorm(K)pi = (exp(eta)+1)/sum(exp(eta)+1)
z = t(rmultinom(m + n, 1, pi))x = crossprod(t(z), c) + matrix(rnorm((m + n)*p, 0, sigmaX), m + n, p)y = \text{rowsums}(z * (\text{crossprod}(t(x), \text{beta}))) + \text{norm}(m + n, \theta, \text{sigma}Y)
```

```
x.train = x[1:n, ]y.train = y[1:n]x.test = x[n + 1:m, ]y.test = y[n + 1:m]# Example 1: Use clustering to fit the customized training model to training
# and test data with no predefined test-set blocks
fit1 = customizedGlmnet(x.train, y.train, x.test, G = 3,
    family = "gaussian")
# Print the customized training model fit:
fit1
# Extract nonzero regression coefficients for each group:
nonzero(fit1, lambda = 10)
# Compute test error using the predict function:
mean((y.test - predict(fit1, lambda = 10))^2)# Plot nonzero coefficients by group:
plot(fit1, lambda = 10)
# Example 2: If the test set has predefined blocks, use these blocks to define
# the customized training sets, instead of using clustering.
group.id = apply(z == 1, 1, which)[n + 1:m]
fit2 = customizedGlmnet(x.train, y.train, x.test, group.id)
# Print the customized training model fit:
fit2
# Extract nonzero regression coefficients for each group:
nonzero(fit2, lambda = 10)
# Compute test error using the predict function:
mean((y.test - predict(fit2, lambda = 10))^2)# Plot nonzero coefficients by group:
plot(fit2, lambda = 10)
```
<span id="page-3-1"></span>cv.customizedGlmnet *cross validation for customizedGlmnet*

#### Description

Does k-fold cross-validation for customizedGlmnet and returns a values for G and lambda

<span id="page-3-0"></span>

# Usage

```
cv.customizedGlmnet(xTrain, yTrain, xTest = NULL, groupid = NULL, Gs = NULL,
   dendrogram = NULL, dendrogramCV = NULL, lambda = NULL,
   nfolds = 10, foldi = NULL, keep = FALSE,
    family = c("gaussian", "binomial", "multinomial"), verbose = FALSE)
```
# Arguments

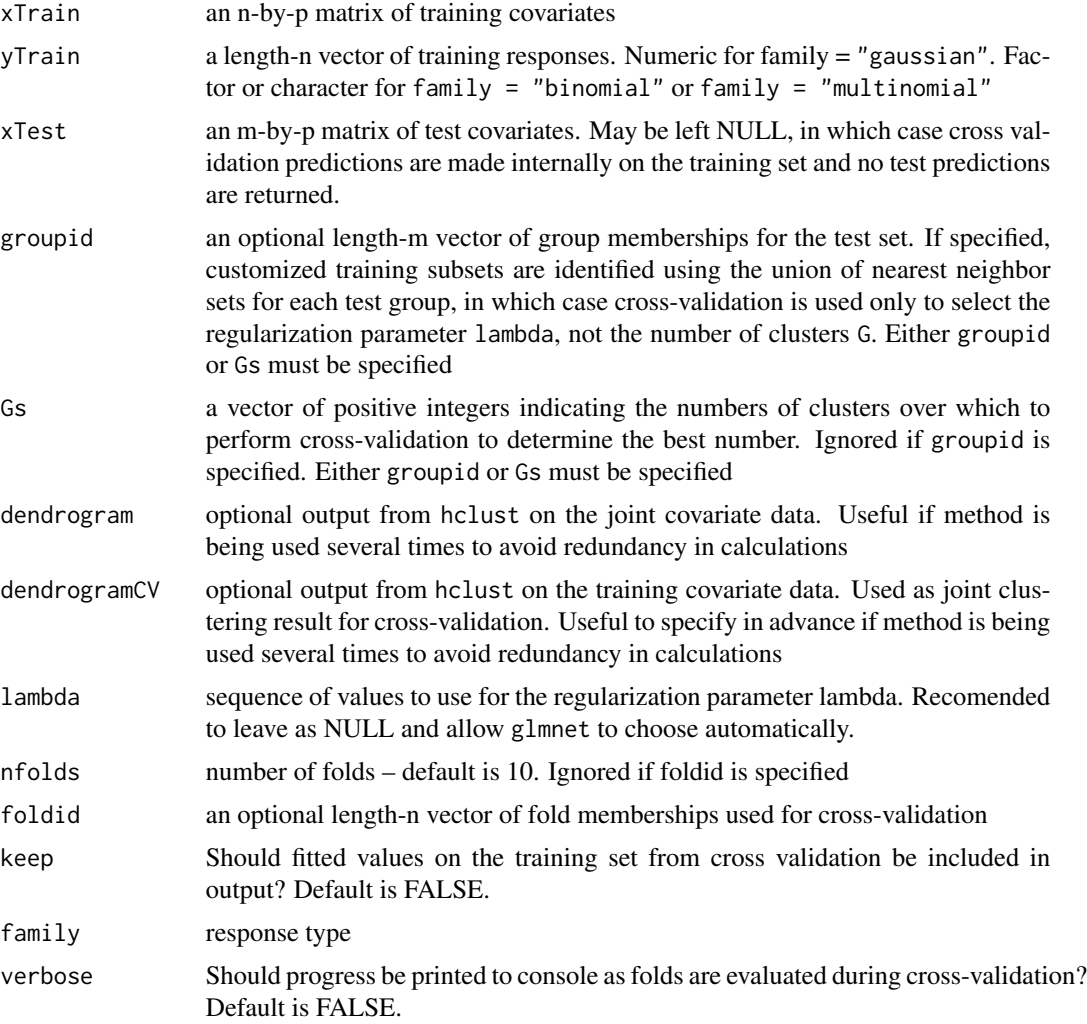

# Value

an object of class cv.customizedGlmnet

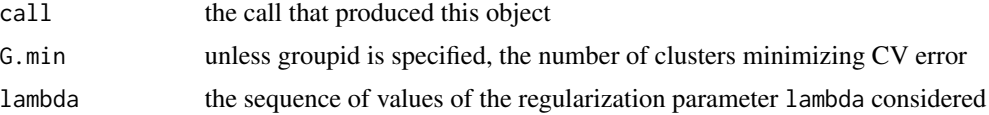

<span id="page-5-0"></span>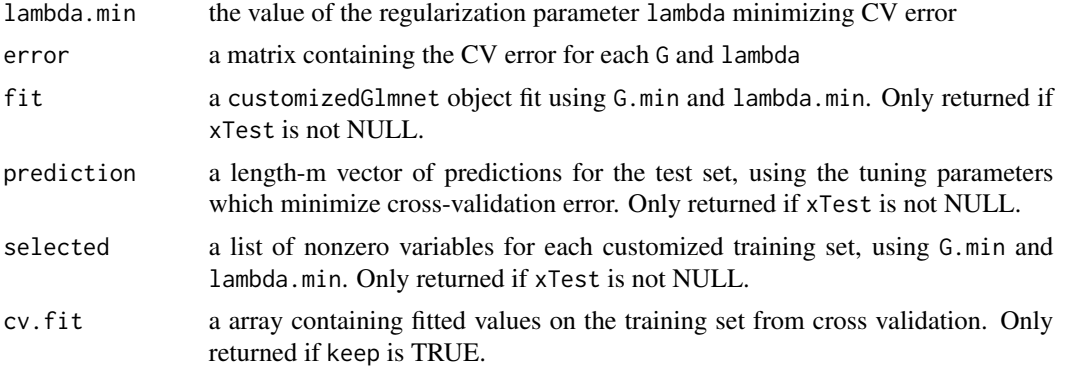

# Author(s)

Scott Powers, Trevor Hastie, Robert Tibshirani

# References

Scott Powers, Trevor Hastie and Robert Tibshirani (2015) "Customized training with an application to mass specrometric imaging of gastric cancer data." Annals of Applied Statistics 9, 4:1709-1725.

# See Also

[customizedGlmnet](#page-1-1), [plot.cv.customizedGlmnet](#page-11-1), [predict.cv.customizedGlmnet](#page-15-1)

```
require(glmnet)
# Simulate synthetic data
n = m = 150p = 50q = 5K = 3sigmaC = 10signaX = signaY = 1set.seed(5914)
beta = matrix(0, nrow = p, ncol = K)for (k in 1:K) beta[sample(1:p, q), k] = 1
c = matrix(rnorm(K * p, 0, sigmaC), K, p)eta = rnorm(K)pi = (exp(eta)+1)/sum(exp(eta)+1)
z = t(rmultinom(m + n, 1, pi)x = \text{crossprod}(t(z), c) + \text{matrix}(r \cdot n) \cdot (m + n) \cdot p, 0, \text{sigma} x), m + n, py = rowsums(z*(crossprod(t(x), beta))) + rnorm(m + n, 0, sigmaY)x.train = x[1:n, ]y.train = y[1:n]x.test = x[n + 1:m, ]
```

```
y.test = y[n + 1:m]foldid = sample(rep(1:10, length = nrow(x.train)))# Example 1: Use clustering to fit the customized training model to training
# and test data with no predefined test-set blocks
fit1 = cv.customizedGlmnet(x.train, y.train, x.test, Gs = c(1, 2, 3, 5),
    family = "gaussian", foldid = foldid)
# Print the optimal number of groups and value of lambda:
fit1$G.min
fit1$lambda.min
# Print the customized training model fit:
fit1
# Compute test error using the predict function:
mean((y[n + 1:m] - predict(fitt))<sup>2</sup>)
# Plot nonzero coefficients by group:
plot(fit1)
# Example 2: If the test set has predefined blocks, use these blocks to define
# the customized training sets, instead of using clustering.
foldid = apply(z == 1, 1, which)[1:n]group.id = apply(z == 1, 1, which)[n + 1:m]fit2 = cv.customizedGlmnet(x.train, y.train, x.test, group.id, foldid = foldid)
# Print the optimal value of lambda:
fit2$lambda.min
# Print the customized training model fit:
fit2
# Compute test error using the predict function:
mean((y[n + 1:m] - predict(fit2))^2)# Plot nonzero coefficients by group:
plot(fit2)
# Example 3: If there is no test set, but the training set is organized into
# blocks, you can do cross validation with these blocks as the basis for the
# customized training sets.
fit3 = cv.customizedGlmnet(x.train, y.train, foldid = foldid)
# Print the optimal value of lambda:
fit3$lambda.min
```

```
# Print the customized training model fit:
fit3
# Compute test error using the predict function:
mean((y[n + 1:m] - predict(fits))^2)# Plot nonzero coefficients by group:
plot(fit3)
```
<span id="page-7-2"></span>nonzero *return selected variables*

# Description

nonzero is a generic function for returning the set of variables selected by a model

#### Usage

nonzero(object, ...)

# Arguments

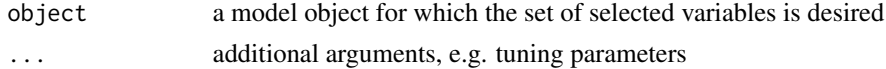

#### Value

The form of the value returned by nonzero depends on the class of its argument. See the documentation of the particular methods for details of what is produced by that method.

# See Also

[nonzero.customizedGlmnet](#page-7-1), [nonzero.singleton](#page-9-1)

<span id="page-7-1"></span>nonzero.customizedGlmnet

*return selected variables from a* customizedGlmnet *object*

# Description

Returns a list of vectors of selected variables for each separate glmnet model fit by a customizedGlmnet object

# Usage

```
## S3 method for class 'customizedGlmnet'
nonzero(object, lambda = NULL, ...)
```
<span id="page-7-0"></span>

#### <span id="page-8-0"></span>**Arguments**

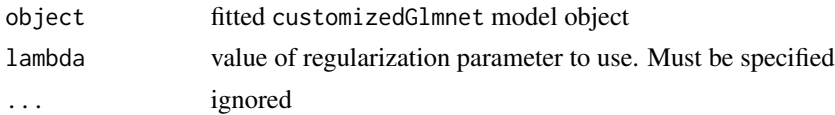

# Value

a list of vectors, each vectors representing one of the glmnet models fit by the customizedGlmnet model. Each vector gives the indices of the variables selected by the model

# Author(s)

Scott Powers, Trevor Hastie, Robert Tibshirani

# References

Scott Powers, Trevor Hastie and Robert Tibshirani (2015) "Customized training with an application to mass specrometric imaging of gastric cancer data." Annals of Applied Statistics 9, 4:1709-1725.

#### See Also

[nonzero](#page-7-2), [customizedGlmnet](#page-1-1)

#### Examples

require(glmnet)

# Simulate synthetic data

```
n = m = 150p = 50q = 5K = 3sigmaC = 10sigmaX = sigmaY = 1set.seed(5914)
beta = matrix(0, nrow = p, ncol = K)for (k in 1:K) beta[sample(1:p, q), k] = 1
c = matrix(rnorm(K*p, 0, sigmaC), K, p)eta = rnorm(K)pi = (exp(eta)+1)/sum(exp(eta)+1)
z = t(rmultinom(m + n, 1, pi))x = crossprod(t(z), c) + matrix(rnorm((m + n)*p, 0, sigmaX), m + n, p)y = \text{rowSums}(z * (\text{crossprod}(t(x), \text{beta}))) + \text{norm}(m + n, 0, \text{sigma}Y)x.train = x[1:n, ]y.train = y[1:n]x.test = x[n + 1:m, ]y.test = y[n + 1:m]
```

```
# Example 1: Use clustering to fit the customized training model to training
# and test data with no predefined test-set blocks
fit1 = customizedGlmnet(x.train, y.train, x.test, G = 3,
   family = "gaussian")
# Extract nonzero regression coefficients for each group:
nonzero(fit1, lambda = 10)
# Example 2: If the test set has predefined blocks, use these blocks to define
# the customized training sets, instead of using clustering.
group.id = apply(z == 1, 1, which)[n + 1:m]fit2 = customizedGlmnet(x.train, y.train, x.test, group.id)
# Extract nonzero regression coefficients for each group:
nonzero(fit2, lambda = 10)
```
<span id="page-9-1"></span>nonzero.singleton *return selected variables from a* singleton *object*

# Description

Returns NULL. Intended for internal use only

#### Usage

## S3 method for class 'singleton' nonzero(object, ...)

# Arguments

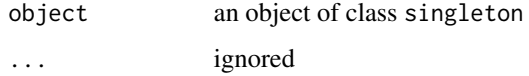

# Value

NULL

# See Also

[nonzero](#page-7-2)

<span id="page-10-1"></span><span id="page-10-0"></span>plot.customizedGlmnet *visualize variables selected in each customized training subset*

# Description

Produces a plot, with a row for each customized training submodel, showing the variables selected in the subset, with variables along the horizonal axis

#### Usage

```
## S3 method for class 'customizedGlmnet'
plot(x, lambda, ...)
```
#### Arguments

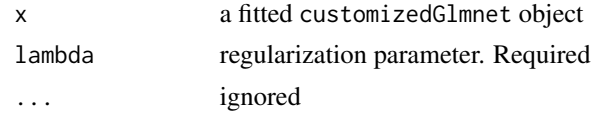

#### Author(s)

Scott Powers, Trevor Hastie, Robert Tibshirani

# See Also

[plot](#page-0-0), [customizedGlmnet](#page-1-1)

# Examples

require(glmnet)

# Simulate synthetic data  $n = m = 150$ p = 50  $q = 5$  $K = 3$ sigmaC =  $10$  $sigmaX = sigmaY = 1$ set.seed(5914) beta = matrix $(0, nrow = p, ncol = K)$ for (k in 1:K) beta[sample(1:p, q),  $k$ ] = 1  $c = matrix(rnorm(K*p, 0, sigmaC), K, p)$  $eta = rnorm(K)$ pi = (exp(eta)+1)/sum(exp(eta)+1)  $z = t(r$ multinom $(m + n, 1, pi))$  $x = crossprod(t(z), c) + matrix(rnorm((m + n)*p, 0, sigmaX), m + n, p)$  $y = \text{rowsums}(z*(\text{crossprod}(t(x), \text{beta}))) + \text{norm}(m + n, 0, \text{sigma}Y)$ 

```
x.train = x[1:n, ]y.train = y[1:n]x.test = x[n + 1:m, ]y.test = y[n + 1:m]# Example 1: Use clustering to fit the customized training model to training
# and test data with no predefined test-set blocks
fit1 = customizedGlmnet(x.train, y.train, x.test, G = 3,
    family = "gaussian")
# Plot nonzero coefficients by group:
plot(fit1, lambda = 10)
# Example 2: If the test set has predefined blocks, use these blocks to define
# the customized training sets, instead of using clustering.
group.id = apply(z == 1, 1, which)[n + 1:m]fit2 = customizedGlmnet(x.train, y.train, x.test, group.id)
# Plot nonzero coefficients by group:
plot(fit2, lambda = 10)
```

```
plot.cv.customizedGlmnet
```
*visualize variables selected in each customized training subset, from a cross-validated model*

# Description

Produces a plot, with a row for each customized training submodel, showing the variables selected in the subset, with variables along the horizonal axis. The lambda used is the one which minimizes CV error.

#### Usage

## S3 method for class 'cv.customizedGlmnet'  $plot(x, \ldots)$ 

#### Arguments

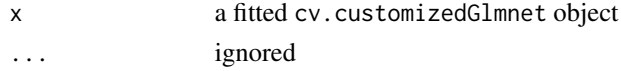

#### Author(s)

Scott Powers, Trevor Hastie, Robert Tibshirani

#### <span id="page-12-0"></span>See Also

[plot](#page-0-0), [cv.customizedGlmnet](#page-3-1)

```
require(glmnet)
# Simulate synthetic data
n = m = 150p = 50q = 5K = 3sigmaC = 10sigmaX = sigmaY = 1set.seed(5914)
beta = matrix(0, nrow = p, ncol = K)for (k in 1:K) beta[sample(1:p, q), k] = 1
c = matrix(rnorm(K * p, 0, sigmaC), K, p)eta = rnorm(K)pi = (exp(eta)+1)/sum(exp(eta)+1)z = t(rmultinom(m + n, 1, pi))x = crossprod(t(z), c) + matrix(rnorm((m + n)*p, 0, signaX), m + n, p)y = rowsums(z*(crossprod(t(x), beta))) + rnorm(m + n, 0, sigmaY)x.train = x[1:n, ]y.train = y[1:n]x.test = x[n + 1:m, ]y.test = y[n + 1:m]
foldid = sample(rep(1:10, length = nrow(x.train)))# Example 1: Use clustering to fit the customized training model to training
# and test data with no predefined test-set blocks
fit1 = cv.customizedGlmnet(x.train, y.train, x.test, Gs = <math>c(1, 2, 3, 5)</math>,family = "gaussian", foldid = foldid)
# Print the optimal number of groups and value of lambda:
fit1$G.min
fit1$lambda.min
# Print the customized training model fit:
fit1
# Compute test error using the predict function:
mean((y[n + 1:m] - predict(fit1))^2)# Plot nonzero coefficients by group:
plot(fit1)
```

```
# Example 2: If the test set has predefined blocks, use these blocks to define
# the customized training sets, instead of using clustering.
foldid = apply(z == 1, 1, which)[1:n]group.id = apply(z == 1, 1, which)[n + 1:m]fit2 = cv.customizedGlmnet(x.train, y.train, x.test, group.id, foldid = foldid)
# Print the optimal value of lambda:
fit2$lambda.min
# Print the customized training model fit:
fit2
# Compute test error using the predict function:
mean((y[n + 1:m] - predict(fit2))^2)# Plot nonzero coefficients by group:
plot(fit2)
# Example 3: If there is no test set, but the training set is organized into
# blocks, you can do cross validation with these blocks as the basis for the
# customized training sets.
fit3 = cv.customizedGlmnet(x.train, y.train, foldid = foldid)
# Print the optimal value of lambda:
fit3$lambda.min
# Print the customized training model fit:
fit3
# Compute test error using the predict function:
mean((y[n + 1:m] - predict(fit3))^2)# Plot nonzero coefficients by group:
plot(fit3)
```
<span id="page-13-1"></span>predict.customizedGlmnet

*make predictions from a* customizedGlmnet *object*

# Description

Returns predictions for the test set provided at the time of fitting the customizedGlmnet object.

#### Usage

## S3 method for class 'customizedGlmnet'

<span id="page-13-0"></span>

# <span id="page-14-0"></span>predict.customizedGlmnet 15

```
predict(object, lambda,
  type = c('response', 'class'), ...)
```
#### Arguments

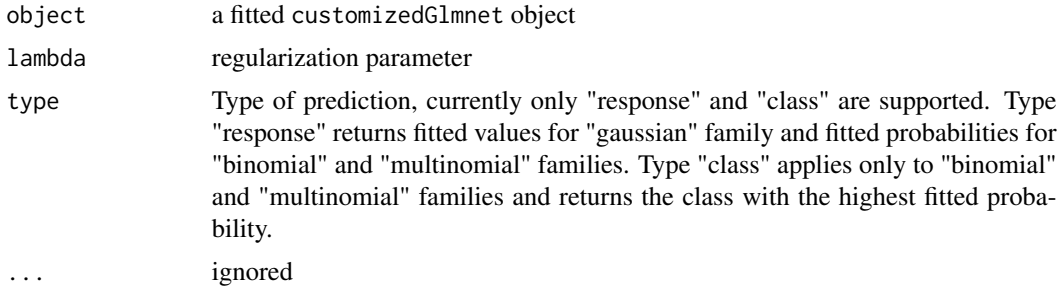

# Value

a vector of predictions corresponding to the test data input to the model at the time of fitting

#### Author(s)

Scott Powers, Trevor Hastie, Robert Tibshirani

# References

Scott Powers, Trevor Hastie and Robert Tibshirani (2015) "Customized training with an application to mass specrometric imaging of gastric cancer data." Annals of Applied Statistics 9, 4:1709-1725.

#### See Also

[predict](#page-0-0), [customizedGlmnet](#page-1-1)

# Examples

require(glmnet)

# Simulate synthetic data

```
n = m = 150p = 50q = 5K = 3sigmaC = 10signaX = signaY = 1set.seed(5914)
beta = matrix(0, nrow = p, ncol = K)for (k in 1:K) beta[sample(1:p, q), k] = 1
c = matrix(rnorm(K*p, 0, sigmaC), K, p)eta = rnorm(K)
pi = (exp(eta)+1)/sum(exp(eta)+1)
```

```
z = t(rmultinom(m + n, 1, pi))x = crossprod(t(z), c) + matrix(rnorm((m + n)*p, 0, sigmaX), m + n, p)y = rowsums(z*(crossprod(t(x), beta))) + rnorm(m + n, 0, sigmaY)x.train = x[1:n, ]y.train = y[1:n]x.test = x[n + 1:m, ]y.test = y[n + 1:m]# Example 1: Use clustering to fit the customized training model to training
# and test data with no predefined test-set blocks
fit1 = customizedGlmnet(x.train, y.train, x.test, G = 3,
    family = "gaussian")
# Compute test error using the predict function:
mean((y.test - predict(fitt), lambda = 10))^2)# Example 2: If the test set has predefined blocks, use these blocks to define
# the customized training sets, instead of using clustering.
group.id = apply(z == 1, 1, which)[n + 1:m]fit2 = customizedGlmnet(x.train, y.train, x.test, group.id)
# Compute test error using the predict function:
mean((y.test - predict(fit2, lambda = 10))^2)
```

```
predict.cv.customizedGlmnet
```
*make predictions from a* cv.customizedGlmnet *object*

#### Description

Returns predictions for test set provided at time of fitting, using regulariztion parameter which minimizes CV error

# Usage

```
## S3 method for class 'cv.customizedGlmnet'
predict(object, ...)
```
#### Arguments

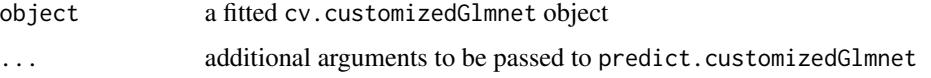

<span id="page-15-0"></span>

#### <span id="page-16-0"></span>Value

a vector of predictions corresponding to the test set provided when the model was fit. The results are for the regularization parameter chosen by cross-validation

#### Author(s)

Scott Powers, Trevor Hastie, Robert Tibshirani

#### References

Scott Powers, Trevor Hastie and Robert Tibshirani (2015) "Customized training with an application to mass specrometric imaging of gastric cancer data." Annals of Applied Statistics 9, 4:1709-1725.

#### See Also

[predict](#page-0-0), [cv.customizedGlmnet](#page-3-1)

```
require(glmnet)
# Simulate synthetic data
n = m = 150p = 50q = 5K = 3sigmaC = 10sigmaX = sigmaY = 1set.seed(5914)
beta = matrix(0, nrow = p, ncol = K)for (k in 1:K) beta[sample(1:p, q), k] = 1
c = matrix(rnorm(K * p, 0, sigmaC), K, p)eta = rnorm(K)pi = (exp(eta)+1)/sum(exp(eta)+1)
z = t(rmultinom(m + n, 1, pi)x = crossprod(t(z), c) + matrix(rnorm((m + n)*p, 0, signaX), m + n, p)y = \text{rowSums}(z*(\text{crossprod}(t(x), \text{beta}))) + \text{norm}(m + n, 0, \text{sigma}Y)x.train = x[1:n, ]y.train = y[1:n]x.test = x[n + 1:m, ]y.test = y[n + 1:m]
foldid = sample(rep(1:10, length = nrow(x.train)))# Example 1: Use clustering to fit the customized training model to training
# and test data with no predefined test-set blocks
fit1 = cv.customizedGlmnet(x.train, y.train, x.test, Gs = <math>c(1, 2, 3, 5)</math>,
```

```
family = "gaussian", foldid = foldid)
```

```
# Print the optimal number of groups and value of lambda:
fit1$G.min
fit1$lambda.min
# Print the customized training model fit:
fit1
# Compute test error using the predict function:
mean((y[n + 1:m] - predict(fitt))^2)# Plot nonzero coefficients by group:
plot(fit1)
# Example 2: If the test set has predefined blocks, use these blocks to define
# the customized training sets, instead of using clustering.
foldid = apply(z == 1, 1, which)[1:n]group.id = apply(z == 1, 1, which)[n + 1:m]fit2 = cv.customizedGlmnet(x.train, y.train, x.test, group.id, foldid = foldid)
# Print the optimal value of lambda:
fit2$lambda.min
# Print the customized training model fit:
fit2
# Compute test error using the predict function:
mean((y[n + 1:m] - predict(fit2))^2)# Plot nonzero coefficients by group:
plot(fit2)
# Example 3: If there is no test set, but the training set is organized into
# blocks, you can do cross validation with these blocks as the basis for the
# customized training sets.
fits = cv.customizedGlmnet(x.train, y.train, foldid = foldid)# Print the optimal value of lambda:
fit3$lambda.min
# Print the customized training model fit:
fit3
# Compute test error using the predict function:
mean((y[n + 1:m] - predict(fit3))^2)# Plot nonzero coefficients by group:
plot(fit3)
```
<span id="page-18-0"></span>predict.singleton *make predictions from a "singleton" object*

#### Description

Returns the value stored in the singleton. Intended for internal use only.

# Usage

```
## S3 method for class 'singleton'
predict(object, type = c('response', 'class', 'nonzero'),
  ...)
```
# Arguments

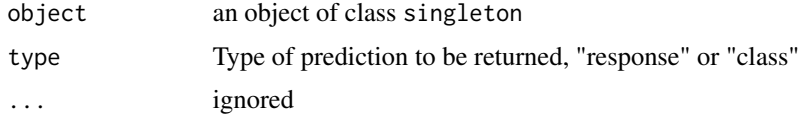

# Value

The value of the singleton

# Author(s)

Scott Powers, Trevor Hastie, Robert Tibshirani

### See Also

[predict](#page-0-0)

<span id="page-18-1"></span>print.customizedGlmnet

*print the summary of a fitted* customizedGlmnet *object*

# Description

Print the numbers of training observations and test observations in each submodel of the customizedGlmnet fit

#### Usage

```
## S3 method for class 'customizedGlmnet'
print(x, \ldots)
```
#### <span id="page-19-0"></span>Arguments

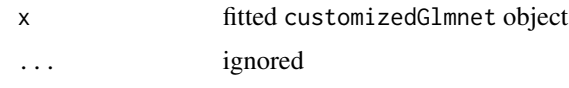

# Author(s)

Scott Powers, Trevor Hastie, Robert Tibshirani

#### See Also

[print](#page-0-0), [customizedGlmnet](#page-1-1)

```
require(glmnet)
# Simulate synthetic data
n = m = 150p = 50q = 5K = 3sigmaC = 10sigmaX = sigmaY = 1
set.seed(5914)
beta = matrix(\emptyset, nrow = p, ncol = K)
for (k in 1:K) beta[sample(1:p, q), k] = 1
c = matrix(rnorm(K * p, 0, sigmaC), K, p)eta = rnorm(K)pi = (exp(eta)+1)/sum(exp(eta)+1)
z = t(rmultinom(m + n, 1, pi)x = \text{crossprod}(t(z), c) + \text{matrix}(r \cdot n) \cdot (m + n) \cdot p, 0, \text{sigma} x), m + n, py = rowSums(z*(crossprod(t(x), beta))) + rnorm(m + n, 0, signaY)x.train = x[1:n, ]y.train = y[1:n]x.test = x[n + 1:m, ]y.test = y[n + 1:m]# Example 1: Use clustering to fit the customized training model to training
# and test data with no predefined test-set blocks
fit1 = customizedGlmnet(x.train, y.train, x.test, G = 3,
    family = "gaussian")
# Print the customized training model fit:
fit1
```
# <span id="page-20-0"></span>print.cv.customizedGlmnet 21

```
# Example 2: If the test set has predefined blocks, use these blocks to define
# the customized training sets, instead of using clustering.
group.id = apply(z == 1, 1, which)[n + 1:m]fit2 = customizedGlmnet(x.train, y.train, x.test, group.id)
# Print the customized training model fit:
fit2
```
print.cv.customizedGlmnet

*print a "cv.customizedGlmnet" object*

# Description

Print the number of customized training subsets chosen by cross-validation and the number of variables selected in each training subset.

# Usage

## S3 method for class 'cv.customizedGlmnet'  $print(x, \ldots)$ 

#### Arguments

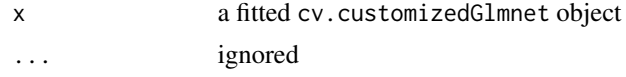

#### Author(s)

Scott Powers, Trevor Hastie, Robert Tibshirani

#### See Also

[print](#page-0-0), [cv.customizedGlmnet](#page-3-1)

# Examples

require(glmnet)

# Simulate synthetic data

```
n = m = 150p = 50
q = 5K = 3sigmaC = 10signaX = signaY = 1set.seed(5914)
```

```
beta = matrix(0, nrow = p, ncol = K)for (k in 1:K) beta[sample(1:p, q), k] = 1
c = matrix(rnorm(K*p, 0, sigmaC), K, p)eta = rnorm(K)pi = (exp(eta)+1)/sum(exp(eta)+1)
z = t(rmultinom(m + n, 1, pi)x = crossprod(t(z), c) + matrix(rnorm((m + n)*p, 0, sigmaX), m + n, p)y = \text{rowSums}(z * (\text{crossprod}(t(x), \text{beta}))) + \text{norm}(m + n, 0, \text{sigma}Y)x.train = x[1:n, ]y.train = y[1:n]x.test = x[n + 1:m, ]y.test = y[n + 1:m]foldid = sample(rep(1:10, length = nrow(x.train)))# Example 1: Use clustering to fit the customized training model to training
# and test data with no predefined test-set blocks
fit1 = cv.customizedGlmnet(x.train, y.train, x.test, Gs = <math>c(1, 2, 3, 5)</math>,family = "gaussian", foldid = foldid)
# Print the optimal number of groups and value of lambda:
fit1$G.min
fit1$lambda.min
# Print the customized training model fit:
fit1
# Compute test error using the predict function:
mean((y[n + 1:m] - predict(fitt))<sup>2</sup>)
# Plot nonzero coefficients by group:
plot(fit1)
# Example 2: If the test set has predefined blocks, use these blocks to define
# the customized training sets, instead of using clustering.
foldid = apply(z == 1, 1, which)[1:n]group.id = apply(z == 1, 1, which)[n + 1:m]fit2 = cv.customizedGlmnet(x.train, y.train, x.test, group.id, foldid = foldid)
# Print the optimal value of lambda:
fit2$lambda.min
# Print the customized training model fit:
fit2
# Compute test error using the predict function:
mean((y[n + 1:m] - predict(fit2))^2)
```
#### <span id="page-22-0"></span>Vowel 23

```
# Plot nonzero coefficients by group:
plot(fit2)
# Example 3: If there is no test set, but the training set is organized into
# blocks, you can do cross validation with these blocks as the basis for the
# customized training sets.
fits = cv.customizedGlmnet(x.train, y.train, foldid = foldid)# Print the optimal value of lambda:
fit3$lambda.min
# Print the customized training model fit:
fit3
# Compute test error using the predict function:
mean((y[n + 1:m] - predict(fits))^2)# Plot nonzero coefficients by group:
plot(fit3)
```
Vowel *Vowel Recognition*

#### Description

Speaker independent recognition of the eleven steady state vowels of British English using a specified training set of lpc derived log area ratios.

# Format

A data frame with 990 observations on the following 12 variables.

y Class label indicating vowel spoken

subset a factor with levels test train

- x.1 a numeric vector
- x.2 a numeric vector
- x.3 a numeric vector
- x.4 a numeric vector
- x.5 a numeric vector
- x.6 a numeric vector
- x.7 a numeric vector
- x.8 a numeric vector
- x.9 a numeric vector
- x.10 a numeric vector

# Details

The speech signals were low pass filtered at 4.7kHz and then digitised to 12 bits with a 10kHz sampling rate. Twelfth order linear predictive analysis was carried out on six 512 sample Hamming windowed segments from the steady part of the vowel. The reflection coefficients were used to calculate 10 log area parameters, giving a 10 dimensional input space. For a general introduction to speech processing and an explanation of this technique see Rabiner and Schafer [RabinerSchafer78].

Each speaker thus yielded six frames of speech from eleven vowels. This gave 528 frames from the eight speakers used to train the networks and 462 frames from the seven speakers used to test the networks.

The eleven vowels, along with words demonstrating their sound, are: i (heed) I (hid) E (head) A (had) a: (hard) Y (hud) O (hod) C: (hoard) U (hood) u: (who'd) 3: (heard)

#### Source

https://archive.ics.uci.edu/ml/machine-learning-databases/undocumented/connectionist-bench/vowel/

#### References

D. H. Deterding, 1989, University of Cambridge, "Speaker Normalisation for Automatic Speech Recognition", submitted for PhD.

### Examples

data(Vowel) summary(Vowel)

# <span id="page-24-0"></span>Index

```
∗Topic \textasciitildekwd1
    customizedGlmnet, 2
    cv.customizedGlmnet, 4
    nonzero, 8
    nonzero.customizedGlmnet, 8
    nonzero.singleton, 10
    plot.customizedGlmnet, 11
    plot.cv.customizedGlmnet, 12
    predict.customizedGlmnet, 14
    predict.cv.customizedGlmnet, 16
    predict.singleton, 19
    print.customizedGlmnet, 19
    print.cv.customizedGlmnet, 21
∗Topic \textasciitildekwd2
    customizedGlmnet, 2
    cv.customizedGlmnet, 4
    nonzero, 8
    nonzero.customizedGlmnet, 8
    nonzero.singleton, 10
    plot.customizedGlmnet, 11
    plot.cv.customizedGlmnet, 12
    predict.customizedGlmnet, 14
    predict.cv.customizedGlmnet, 16
    predict.singleton, 19
    print.customizedGlmnet, 19
    print.cv.customizedGlmnet, 21
∗Topic datasets
    Vowel, 23
customizedGlmnet, 2, 6, 9, 11, 15, 20
cv.customizedGlmnet, 3, 4, 13, 17, 21
nonzero, 8, 9, 10
nonzero.customizedGlmnet, 8, 8
nonzero.singleton, 8, 10
plot, 11, 13
plot.customizedGlmnet, 3, 11
plot.cv.customizedGlmnet, 6, 12
```

```
predict, 15, 17, 19
```
predict.customizedGlmnet, *[3](#page-2-0)*, [14](#page-13-0) predict.cv.customizedGlmnet, *[6](#page-5-0)*, [16](#page-15-0) predict.singleton, [19](#page-18-0) print, *[20,](#page-19-0) [21](#page-20-0)* print.customizedGlmnet, *[3](#page-2-0)*, [19](#page-18-0) print.cv.customizedGlmnet, [21](#page-20-0)

Vowel, [23](#page-22-0)